# Photoshop 2022 keygen only For Windows (2022)

# Download Setup + Crack

1/7

## **Photoshop 2022 Crack PC/Windows**

Windows Live Photo Gallery Windows Live Photo Gallery is an easy-to-use application that enables you to display, edit, and organize photos. It comes with Windows 7, but it is included with Windows 8. Some of its advantages include organizing, editing, and sharing photos. To start with, use the free version of Windows Live Photo Gallery to see how it works. You can use it to view, organize, and edit all your photos. ## Beginning Your Organization To get the most out of the years of work you spend collecting your photos and artwork, you need to be prepared. Like a backpack for your images, you need to develop routines for organizing your photos so that they are accessible and manageable. Once you're organized, you can spend more time capturing great images. ## Breaking down albums Start by creating a folder structure to house all your images. Imagine the folder tree like a hierarchy, and organize your images into groups. For starters, you may want to organize all your images in the following manner: \* \*\*Home:\*\* All photos taken in your home or studio. \* \*\*Personal:\*\* All your photos taken at home or work. \* \*\*Business:\*\* All your photos taken as a personal or business attribute. \* \*\*School:\*\* All the photos from any day of the week at school. \* \*\*Travel:\*\* All the photos from your trips. A more organized way to organize your photos would be to place all the images in subfolders based on their date taken. If you have a lot of images, and you want to organize them in a way that helps you find them by subject and by the year, you can

#### Photoshop 2022 Crack+

The following table lists the full features and capabilities of Adobe Photoshop and Photoshop Elements. Feature Photoshop Elements RAW video editing Yes Yes RAW editing Yes No RAW editing quality Yes Yes RAW editing preview Yes No RAW editing formats Yes Yes RAW editing file types Yes Yes RAW editing previews Yes No RAW editing layouts Yes Yes RAW editing automation Yes Yes RAW editing transparency Yes Yes RAW editing text Yes Yes RAW editing brushes Yes Yes RAW editing blending Yes No RAW editing mask Yes Yes RAW editing tracking Yes Yes RAW editing adjustment layers Yes Yes RAW editing combining Yes No RAW editing fill Yes Yes RAW editing markers Yes Yes RAW editing composite Yes Yes RAW editing traces Yes Yes RAW editing paths Yes Yes RAW editing filters Yes Yes RAW editing colors Yes Yes RAW editing curves Yes Yes RAW editing images Yes Yes RAW editing compositions Yes Yes RAW editing styles Yes Yes RAW editing textures Yes Yes RAW editing transitions Yes Yes RAW editing layers Yes Yes RAW editing effects Yes Yes RAW editing

filters Yes Yes RAW editing color correct Yes Yes RAW editing photo filters Yes Yes RAW editing editing Yes Yes RAW editing layers Yes Yes RAW editing masks Yes Yes RAW editing video Yes Yes RAW editing adjustments Yes Yes RAW editing color correctors Yes Yes RAW editing composites Yes Yes RAW editing effects Yes Yes RAW editing curves Yes Yes RAW editing rotations Yes Yes RAW editing brushes Yes Yes RAW editing masks Yes Yes RAW editing effects Yes Yes RAW editing textures Yes Yes RAW editing filters Yes Yes RAW editing filters Yes Yes RAW editing textures Yes Yes RAW editing transitions Yes Yes RAW editing tools Yes Yes RAW editing curves Yes Yes RAW editing shapes Yes Yes RAW editing photo editing Yes Yes RAW editing layers Yes Yes RAW editing color correctors Yes Yes RAW editing composites Yes Yes RAW editing filters Yes Yes RAW editing color correctors Yes Yes RAW editing compositions Yes Yes RAW editing effects Yes Yes RAW editing filters Yes Yes RAW editing masks Yes Yes RAW editing effects Yes Yes RAW editing rotations Yes Yes RAW editing masks Yes Yes RAW editing filters Yes Yes RAW editing effects Yes Yes RAW editing textures Yes Yes RAW editing filters Yes Yes RAW editing effects Yes Yes RAW editing color correctors Yes Yes RAW editing masks Yes Yes RAW editing color correctors Yes Yes RAW editing filters Yes Yes RAW editing effects Yes Yes RAW editing textures Yes Yes RAW editing transitions Yes Yes RAW editing videos Yes Yes RAW editing filters Yes Yes RAW editing tools Yes Yes RAW editing effects Yes Yes RAW editing curves Yes Yes RAW editing filters Yes Yes RAW editing colors Yes Yes RAW editing brushes Yes Yes RAW editing mask Yes Yes RAW editing layers Yes Yes RAW editing filters Yes Yes RAW editing effects Yes Yes RAW editing rotations Yes 388ed7b0c7

## **Photoshop 2022 With Keygen**

1. Field of the Invention The present invention relates generally to an RF (Radio Frequency) oscillator and, more particularly, to a pulse-wave type RF oscillator which is capable of ensuring an excellent S-shaped input-output characteristic and which is operable even at a low input voltage. 2. Description of the Related Art Conventional RF oscillators which employ a frequencydividing circuit or the like have been known, as represented by, for example, a voltage-controlled oscillator (hereinafter referred to as a VCO) which outputs an oscillation signal of a predetermined frequency, a frequency-dividing circuit, and the like. These conventional RF oscillators are not free from the following problems. In a case where a frequency-dividing circuit is used, there is a problem in that a great frequency change is impossible to perform in response to a signal which is applied to the oscillation circuit. Also, there is a problem in that the frequency change is influenced by an ambient temperature. In a case where a VCO is used, there is a problem in that the oscillation frequency is not sufficiently low in response to the input voltage because of a self-oscillation phenomenon occurring therein. In addition, with the conventional RF oscillators, there is a problem in that an input-output characteristic thereof is not improved in response to a reduction in the input voltage. The present invention has been made with a view toward solving the problems which have thus far been encountered with the prior art. It is an object of the present invention to provide an RF oscillator which is capable of ensuring an excellent S-shaped input-output characteristic and which is operable even at a low input voltage. In accordance with one aspect of the present invention, there is provided an RF oscillator which comprises: a first transistor circuit which includes a first transistor formed of an NPN bipolar transistor; a first resistor which is connected to an input terminal of the first transistor circuit and which has a predetermined resistance; a second resistor which is connected to the input terminal and which has a higher resistance than the first resistor: a second transistor circuit which includes a second transistor formed of an NPN bipolar transistor; a third resistor which is connected to an output terminal of the second transistor circuit and which has a predetermined resistance; a capacitor which is connected between an emitter of the first transistor circuit and an emitter of the second transistor circuit: a control circuit which controls

#### What's New In Photoshop 2022?

The Healing Brush automatically repaints parts of an image that have been

changed. The Pen tool lets you draw lines, curves, and shapes as well as paint the background and foreground color of an image. The Marguee tool enables you to extract pixels from an image and place them onto another image. This tool helps you to crop, resize, and resize images. The Spot Healing Brush lets you heal areas of an image that have been damaged. The Distortion Brush creates a wavy image. The Smudge Tool allows you to blur images by simulating the movement of water. The Pen tool has many different features. The most basic ones are a straight line (the Move tool), and a closed shape (the Rectangular tool). You can also create a shape using a combination of the square (Move) tool and the Rectangular tool (the Magic Wand tool). You can use the Pen tool to draw, erase, fill, color, and transform shapes. The Gradient tool creates a smooth color transition. The Gradient Fill tool fills an area with a smooth color transition between two areas of an image. The Paint Bucket tool simply allows you to copy pixels from one area to another. The Warp tool allows you to deform an image in a certain way. The Warp Tool settings include options for five types of distortion. The type of distortion you choose affects the layout of your layer, if it's still visible after you complete deformation. The Clone Stamp tool is used to copy pixels from one area of an image to another. It works as an eraser or paint tool, depending on the color of the Clone Stamp tool. The Healing brush allows you to repair damaged areas of an image. The Blur filter allows you to blur an image to enhance its appearance. Use the Crop tool to manually crop an image to the center or by an edge or corner. The Pen tool has a variety of settings. You can use the Pen tool to draw lines, curves, and shapes, such as rectangles, circles, ovals, lines, and shapes. You can use the Pen tool to fill an area with a solid color, a gradient, a texture, an image, or a path. You can also use the Pen tool to add or remove layers, resize and resize images, and to transform shapes. The Color Picker tool is useful for finding a color that you want to use in the RGB color ramp. You

## **System Requirements:**

Minimum Specifications: Operating System: Windows XP, Vista, 7, 8 or 8.1 Processor: Intel x64 or AMD x86 compatible processor Memory: 2 GB RAM Hard Drive: 20 GB Graphics: NVIDIA GeForce 400 series, ATI Radeon HD 2600 series or Intel integrated graphics card Sound Card: Compatible with DirectX 9 or higher Screen Resolution: 1024x768 or higher Other: Web browser Recommended Specifications: Operating System: Windows 10 64-bit Processor: Intel

#### Related links:

https://www.pedomanindonesia.com/advert/adobe-photoshop-cc-2018-crack-activation-code/http://toxtronvx.com/?p=2150

https://dsdp.site/it/?p=24573

https://myrealex.com/upload/files/2022/07/W7xKS4wiimx96tPudwWS\_05\_0ed9529f663a7371edae535270b6494f\_file.pdf

https://dronezone-nrw.2ix.de/advert/photoshop-2021-version-22-3-crack-activation-code-free-registration-code-free-win-mac/

https://www.bayer-moebel.de/index.php/2022/07/adobe-photoshop-2020-product-key-and-xforce-keygen/

https://the-chef.co/adobe-photoshop-2021-version-22-2-product-key-and-xforce-keygen-keygen-free-april-2022/

https://unsk186.ru/adobe-photoshop-express-patch-full-version-download-pc-windows/

https://kjvreadersbible.com/adobe-photoshop-2022-version-23-0-2-crack-patch-free-download-april-2022/

http://camciboors.yolasite.com/resources/Photoshop-CS5-Crack-Keygen--Incl-Product-Key-2022.pdf https://www.enveth.gr/advert/adobe-photoshop-2020-version-21-pc-windows-updated-2022/http://sturgeonlakedev.ca/2022/07/05/adobe-photoshop-cc-2018-version-19-with-key-129311/https://www.seineschelde.be/sites/default/files/webform/private/photoshop-2022-version-2341.pdf https://www.29chat.com/upload/files/2022/07/x6Xd7WiiHsXqA2CpHYcY\_05\_191bbfa5916a7eebdf4c7c9882071c1c file.pdf

https://citizenrelocations.com/2022/07/adobe-photoshop-2021-version-22-5-1-free-download-updated-2022.html

 $\frac{\text{https://khakaidee.com/adobe-photoshop-2021-version-22-1-1-key-generator-activation-latest-2022/http://infoimmosn.com/?p=16289}{\text{https://infoimmosn.com/?p=16289}}$ 

https://www.nooganightlife.com/wp-content/uploads/2022/07/skuylave.pdf

http://wendypthatsme.com/2022/07/05/photoshop-2022-version-23-0-1-hack-free-download-2022/

https://wakelet.com/wake/Nva88JbXMw6hQaq4MP2ml

https://trello.com/c/wNEWXhv0/118-adobe-photoshop-2022-version-230-x64

https://shanajames.com/2022/07/05/adobe-photoshop-2021-version-22-1-1-serial-number/

https://wakelet.com/wake/-zf42970hmELaZEoIZ5Kv

https://worldtradeoptions.com/wp-content/uploads/2022/07/Photoshop\_CC\_2015\_Version\_18\_full\_license Registration Code Latest 2022.pdf

https://nysccommunity.com/advert/photoshop-serial-number-and-product-key-crack/

https://boomingbacolod.com/adobe-photoshop-2021-version-22-4-for-pc-2022-2/

https://trustymag.com/photoshop-2021-version-22-0-0-jb-keygen-exe/

http://www.camptalk.org/adobe-photoshop-cc-2019-version-20-install-crack-updated-2022/

https://hoponboardblog.com/2022/07/photoshop-2022-crack-incl-product-key-mac-win-2022/

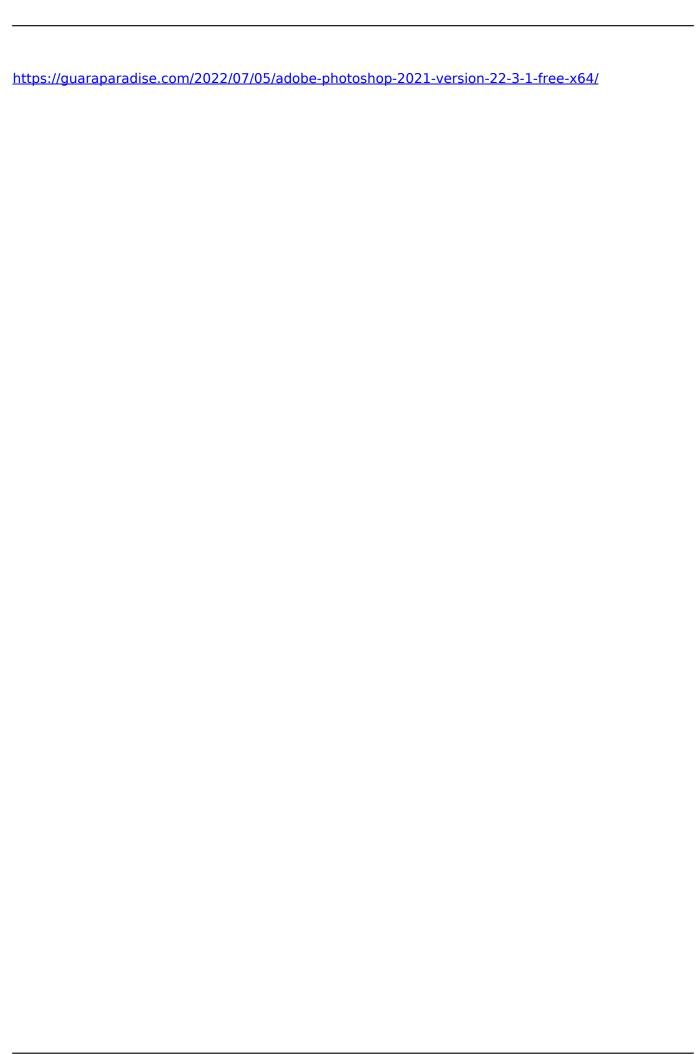

7/7